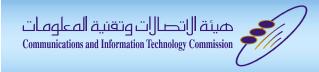

## User Experience In IDNA

TF-AIDN, June/2014

Presented by ...

AbdulRahman I. Al-Ghadir

Researcher in SaudiNIC

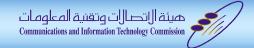

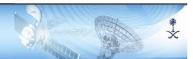

## Outline

- Context
- Methodology
- Results
- Examples

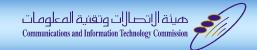

## Context (Arabic IDN)

- This assessment is being performed on IDNA from an Arabic user point of view. Therefore, any referencing to IDNA during this presentation, it's for Arabic IDNA.
- The main purpose is to assess end user experience. In other word, we look to IDNA from user point of view.

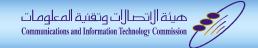

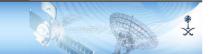

## The Methodology

Brain Storming

What it can be part of IDNA report.

Literature

Review

Look at previous efforts and reports.

Scope Definition

What we can exam in a given period of time.

Test Case Modeling

Build a test case model.

Test Case Creation

Generate test cases based on the model

Tools Creation

Develop a system to manipulates test cases.

Execution

Apply the test cases and collect results.

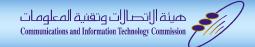

## Methodology: Brain storming

Thinking about what it can be part of IDNA report.

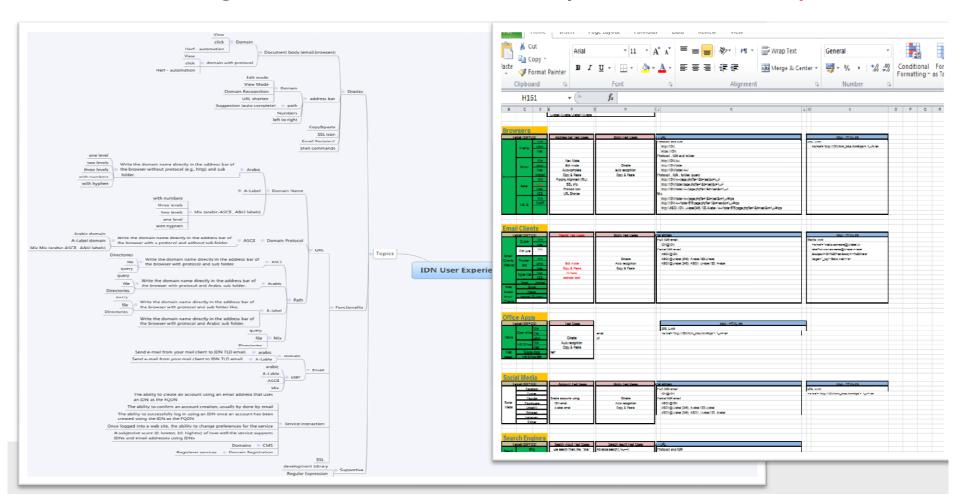

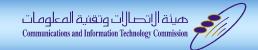

## Methodology: Scope definition

- What can be part of IDNA report is HUGE +1000 things!
- We have selected about ~2% to be assessed.
- Our role in selection is: most popular, and used products.

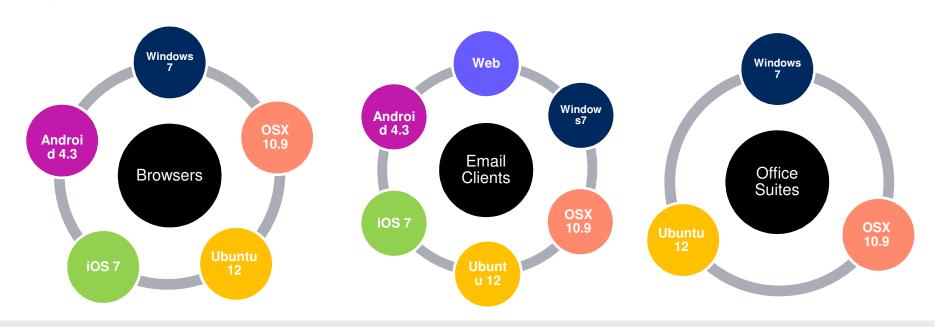

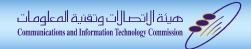

## Methodology: Scope definition

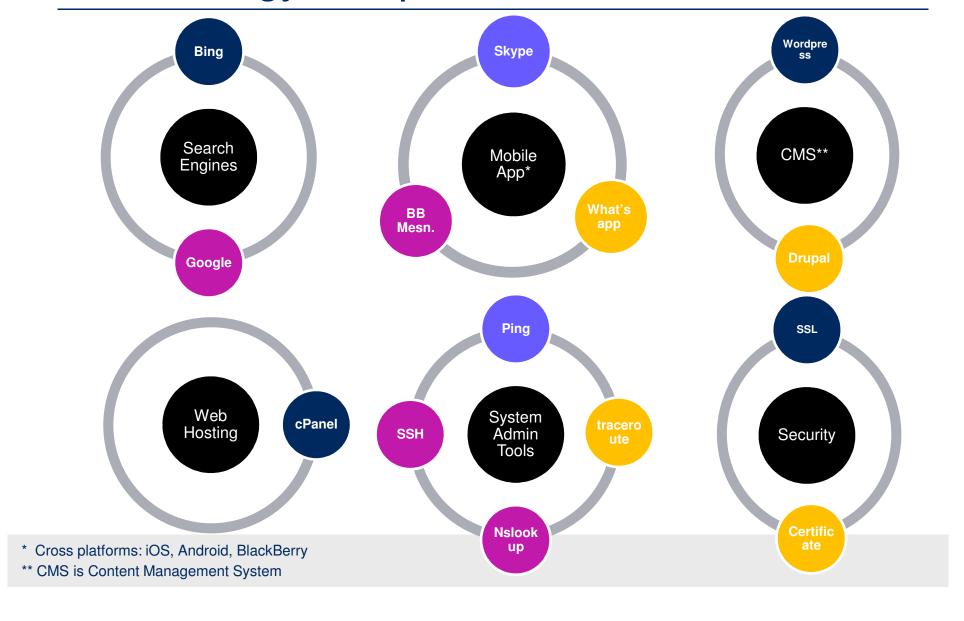

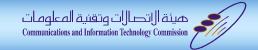

## Methodology: Test Case Model

The test case model used to generate the test cases. It consist of five components.

## Behavior

How a tester should behave.

## Input

• The IDN string being tested.

## Target

 What is the environment, product and which part of the product.

## Checks

Yes/No questions being asked about what on concern.

### Results

Acceptable, Not acceptable or Not applicable.

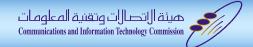

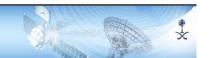

## Methodology: Test case generation

We Generate about ~ 190 test case so far.

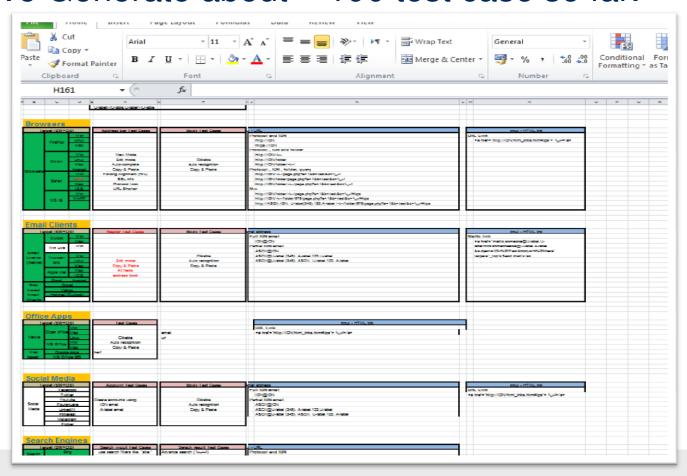

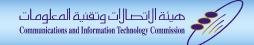

## Methodology: Control system

Developed a test case control web application

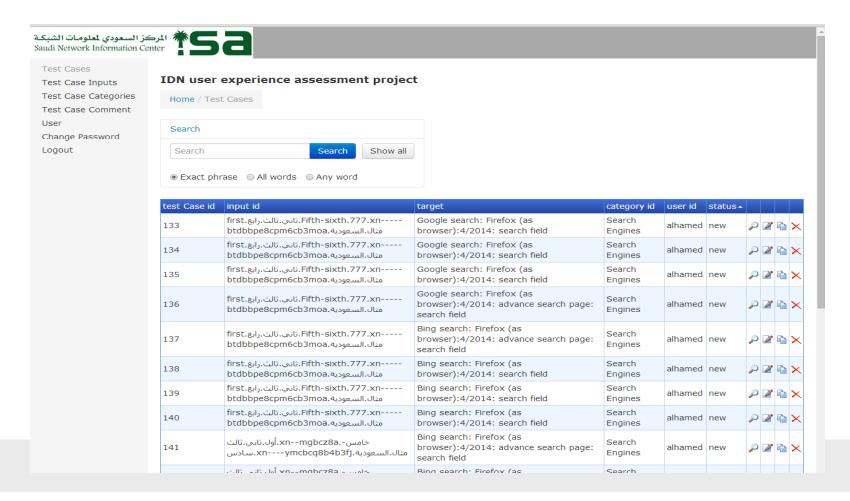

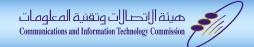

### Methodology: test execution

- Perform the test cases and collect results.
  - Answer the check questions.
  - Upload screenshots of failed checks.

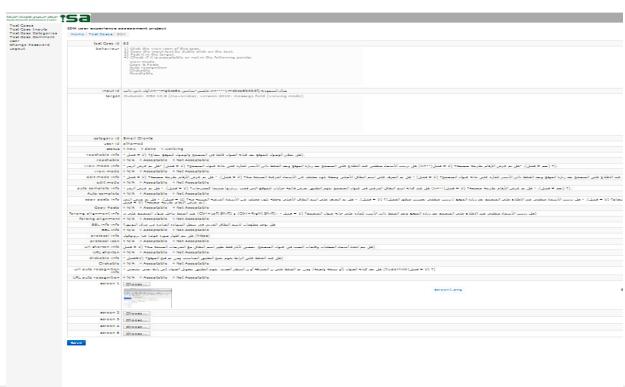

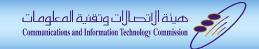

## ×

### Results

- The assessment project is not finished yet. So far, we accomplished %85 of it.
- The result built on %85 of the total assessment test cases.
- The completed report can be found on our website: http://nic.sa/en/cat/documentlibrary

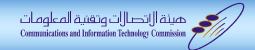

## Results: Browsers result summary

### Browsers

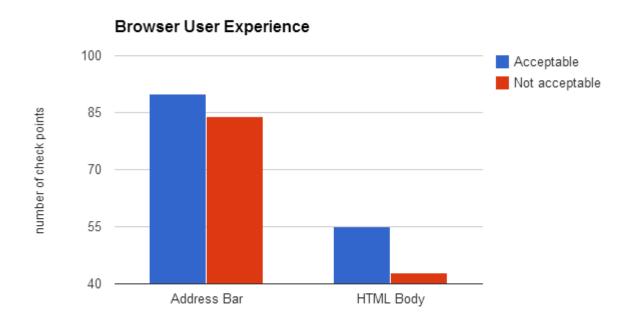

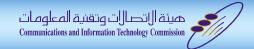

## Results: Email clients result summary

- Email Clients
  - This is not IDN Email testing. It is IDN in email messages.

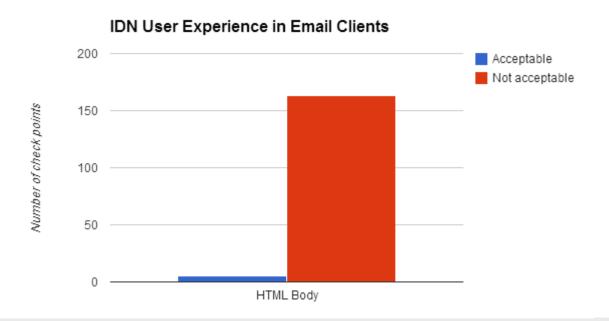

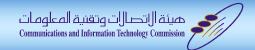

## ×

### Results: Other applications/tools result summary

### Other applications/tools

• Office suites, system admin tools, Search Engines, Mobile Apps, Content Management System (CMS), Web Hosting management tool, Security.

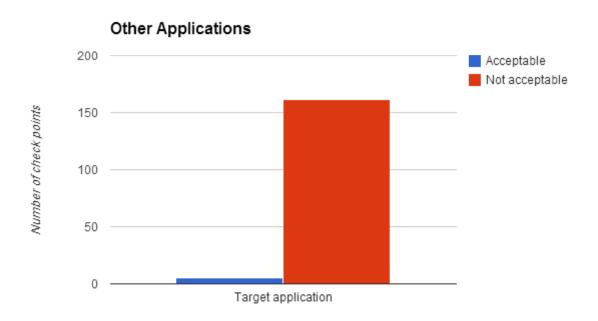

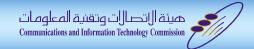

## Examples

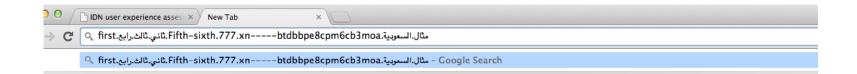

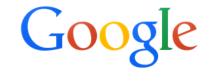

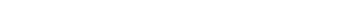

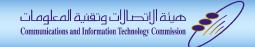

### Examples

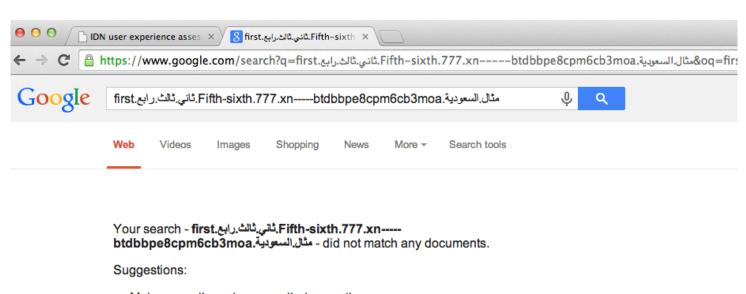

- Make sure all words are spelled correctly.
- · Try different keywords.
- Try more general keywords.

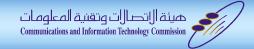

## Examples

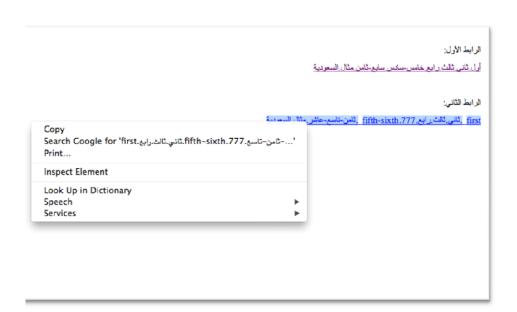

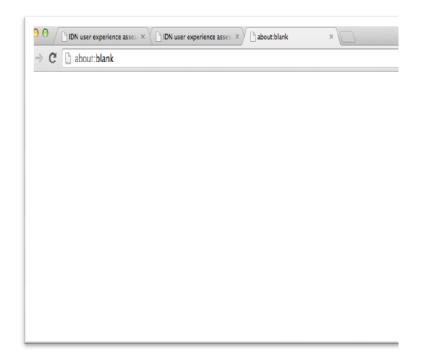

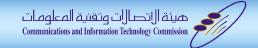

### Examples

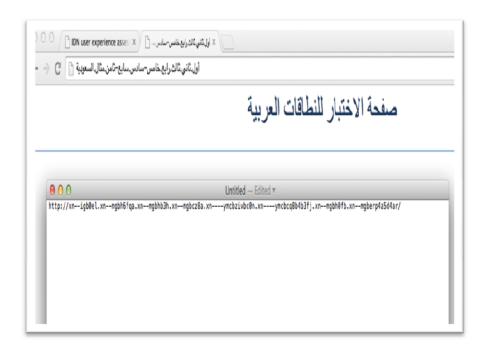

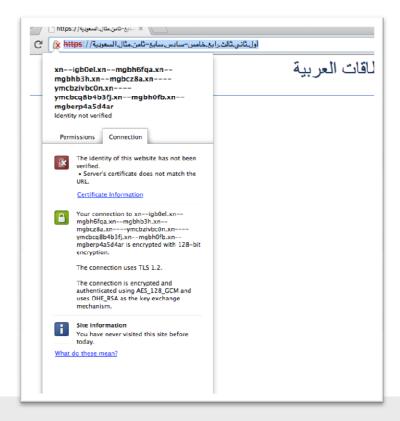

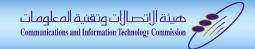

### Examples

Microsoft Word

```
أول تاني تاليز. xn---ymcbcq8b4b3fj.خامس سادس. xn--mgbcz8a. مثال السعودية
```

1

Open Office

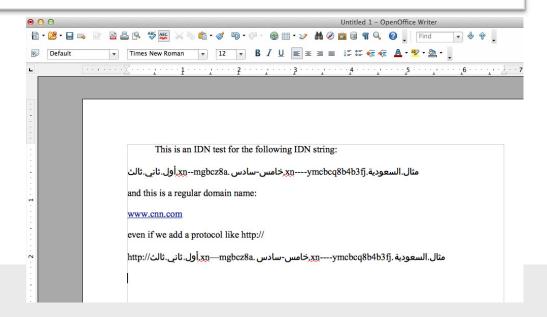

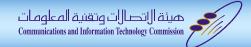

### Examples

Google search

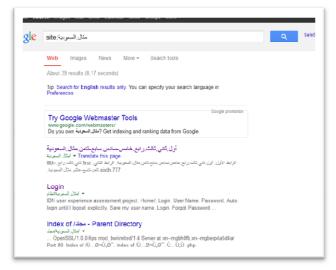

Google advance search

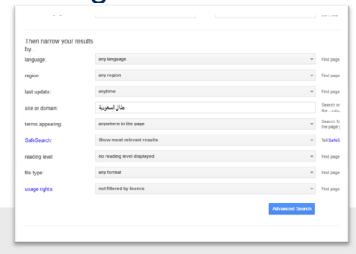

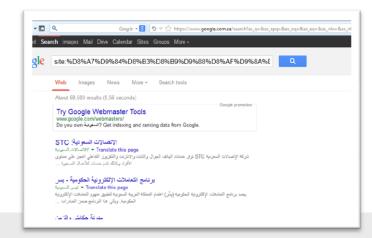

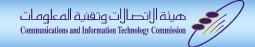

### Examples

System Admin Tools: SSH

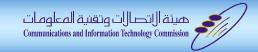

### Conclusion

- User acceptance for IDNA is less than 1%. (Excluding address bar in some web browsers).
- It's been more than 10 years since the publication of IDNA RFCs, it's less than 1%!
- IDNA ≠ browsers address bars.
- How long do we need for Internationalized Email (IDN Email) to be fully deployed, are we going to wait 10+ years to get a 1% acceptance of IDN Email.
- RFCs are not enough, we need accelerators. As it is happening in other internet converting topics (e.g. IPv6)